## Databases 2011 Lectures 08 — 12

Timothy G. Griffin

Computer Laboratory University of Cambridge, UK

Databases, Easter 2011

<span id="page-0-0"></span> $QQ$ 

 $\sim$ 

イロト イ押ト イヨト イヨ

## Lectures 08 and 09 : Top-Down vs Bottom-up **Modeling**

#### **Outline**

- **•** Weak entities
- Using FDs and MVDs to refine ER models
- <span id="page-1-0"></span>• Another look at ternary relationships

## Recall : a small change of scope ...

... changed this entity

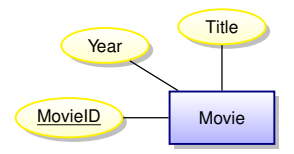

into two entities and a relationship :

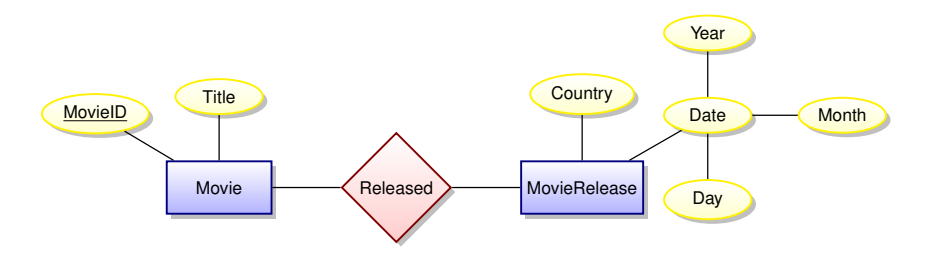

#### But is there something odd about the MovieR[ele](#page-1-0)[as](#page-3-0)[e](#page-1-0) [e](#page-2-0)[n](#page-3-0)[ti](#page-0-0)[t](#page-1-0)[y](#page-11-0)[?](#page-12-0)

T. Griffin (cl.cam.ac.uk) [Databases 2011 Lectures 08 — 12](#page-0-0) DB 2011 3 / 58

<span id="page-2-0"></span> $QQ$ 

## MovieRelease represents a Weak entity set

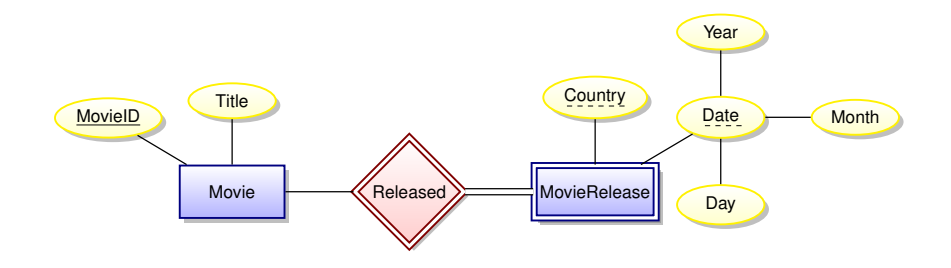

#### **Definition**

- Weak entity sets do no have a primary key.
- The existence of a weak entity depends on an identifying entity set through an identifying relationship.
- <span id="page-3-0"></span>The primary key of the identifying entity together with the weak entities discriminators (dashed underline in diagram) identify each weak entity element.

### Can FDs help us think about implementation?

$$
R(I, T, D, C)
$$
  
\n
$$
I \rightarrow T
$$
  
\n
$$
I = \text{MovieID}
$$
  
\n
$$
T = \text{Title}
$$
  
\n
$$
D = \text{Date}
$$
  
\n
$$
C = \text{Country}
$$

Turn the decomposition crank to obtain

$$
R_1(I, T) \quad R_2(I, D, C)
$$
  

$$
\pi_I(R_2) \subseteq \pi_I(R_1)
$$

4 0 8

<span id="page-4-0"></span> $\Omega$ 

 $\mathcal{A}$  . If  $\mathcal{B}$  and  $\mathcal{A}$ 

A D

# Movie Ratings example

#### Scope = UK

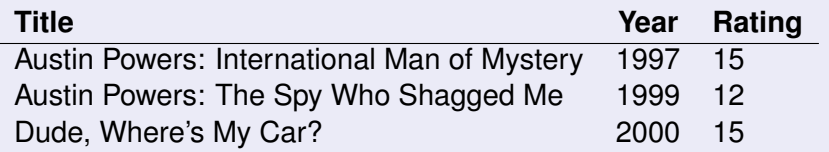

#### Scope = Earth

<span id="page-5-0"></span>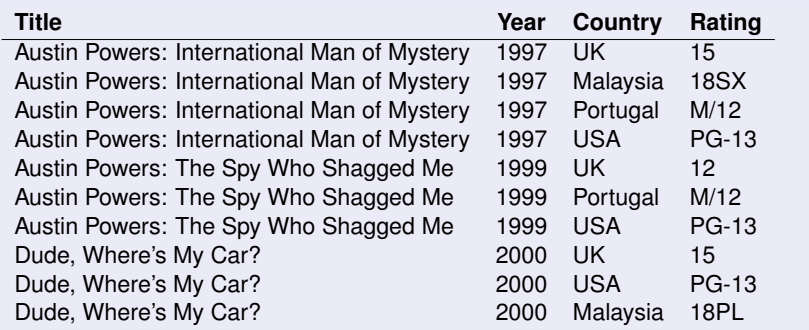

### Example of attribute migrating to strong entity set

From single-country scope,

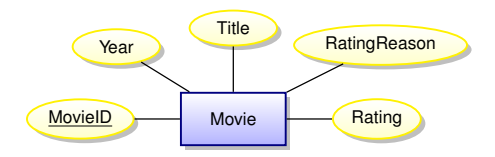

to multi-country scope:

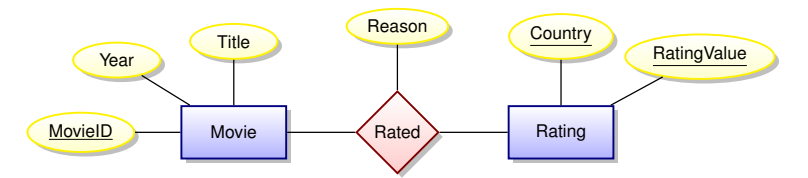

<span id="page-6-0"></span> $QQ$ 

医单位 医单

4 ロ ト ィ *同* ト

## Beware of FFDs = Faux Functional Dependencies

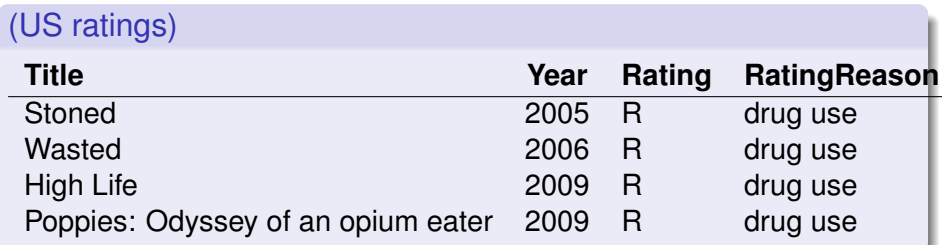

**But** 

#### **Title** → {**Rating**, **RatingReason**}

is not a functional dependency.

This is a mildly amusing illustration of a real and pervasive problem deriving a functional dependency after the examination a limited set of data (or after talking to only a few domain experts).

### Oh, but the real world is such a bother!

#### from IMDb raw data file certificates.list

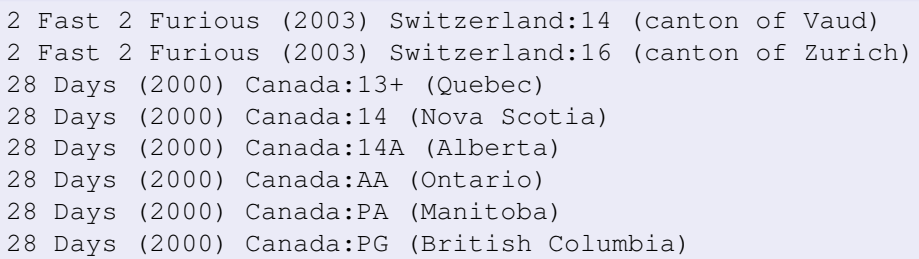

4 0 8 1

 $\rightarrow$   $\equiv$   $\rightarrow$ 

### Ternary or multiple binary relationships?

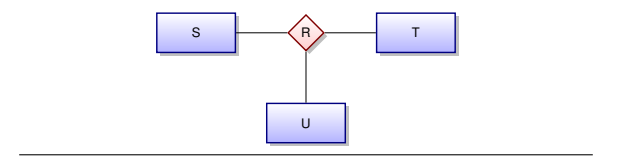

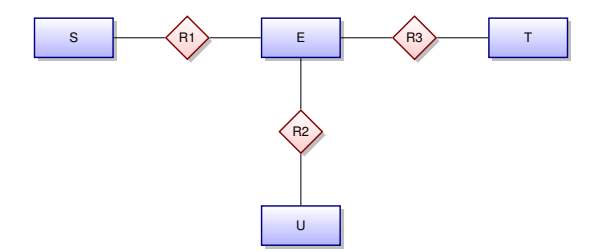

 $\Rightarrow$ 

 $299$ 

 $\leftarrow$   $\equiv$ 

 $\sim$ 

4 ロ ト 4 何 ト 4 ヨ ト

### Ternary or multiple binary relationships?

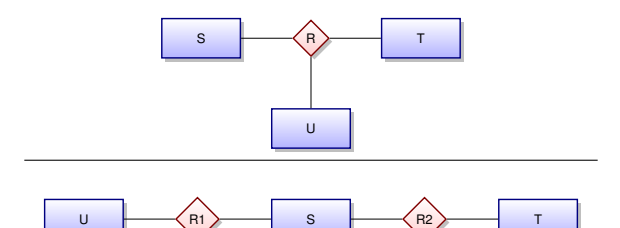

T. Griffin (cl.cam.ac.uk) Databases 2011 Lectures 08 - 12 DB 2011 12/58

画

<span id="page-10-0"></span> $299$ 

する

 $\sim$ 

4 ロ ト 4 何 ト 4 ヨ ト

# Look again at ER Demo Diagram<sup>1</sup>

How might this be refined using FDs or MVDs?

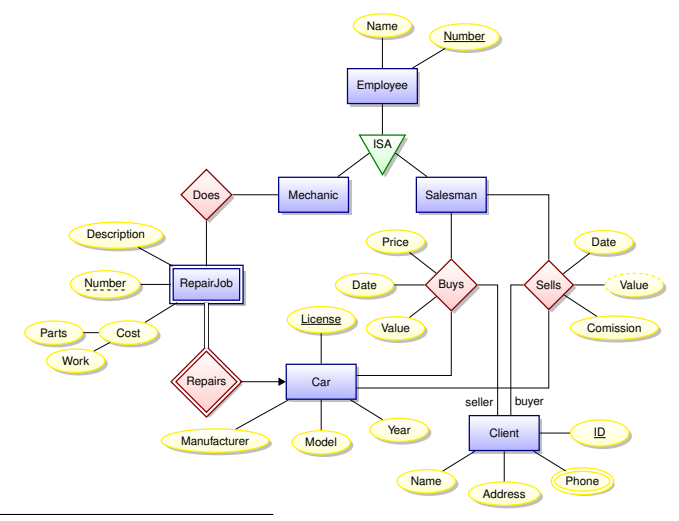

#### <sup>1</sup> By Pável Calado,

http://www.texample.net/tikz/examples/ent[it](#page-10-0)y[-](#page-12-0)[r](#page-10-0)[el](#page-11-0)[a](#page-12-0)[t](#page-0-0)[i](#page-1-0)[o](#page-11-0)[n](#page-12-0)[s](#page-0-0)[h](#page-1-0)[i](#page-11-0)[p](#page-12-0)[-d](#page-0-0)[iag](#page-43-0)ram

T. Griffin (cl.cam.ac.uk) [Databases 2011 Lectures 08 — 12](#page-0-0) DB 2011 13 / 58

<span id="page-11-0"></span>

## Lecture 10 : Missing data and derived data in SQL

#### **Outline**

- **O** NULL in SQL
- three-valued logic
- Multisets and aggregation in SQL
- **•** Views
- <span id="page-12-0"></span>• General integrity constraints

## What is NULL in SQL?

What if you don't know Kim's age?

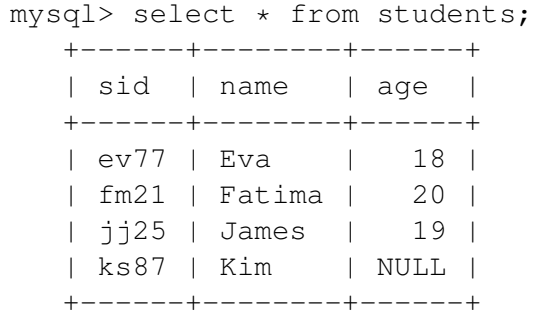

 $299$ 

イロト イ御 トイモト イ毛

## What is NULL?

- NULL is a place-holder, not a value!
- NULL is not a member of any domain (type),
- For records with NULL for **age**, an expression like age > 20 must unknown!
- This means we need (at least) three-valued logic.
- Let ⊥ represent **We don't know!**

$$
\begin{array}{c|ccccc}\n\wedge & T & F & \perp & & \vee & T & F & \perp & & \vee & \neg v \\
\hline\nT & T & F & \perp & & & \overline{T} & T & T & T & & \overline{T} & F \\
F & F & F & F & & & F & T & F & \perp & & \uparrow & & \perp \\
\perp & \perp & F & \perp & & & \perp & T & \perp & \perp & & \perp\n\end{array}
$$

## NULL can lead to unexpected results

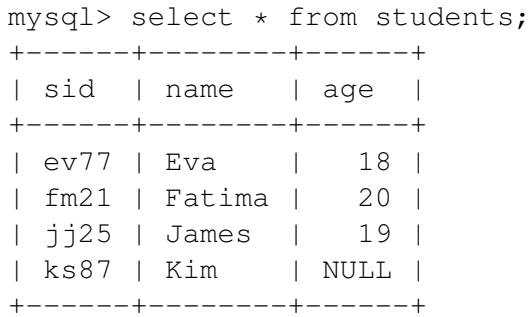

mysql> select  $\star$  from students where age  $\lt$  19; +------+--------+------+ sid | name | age +------+--------+------+ ev77 | Eva | 18  $fm21$  | Fatima | 20 イロト イ押 トイラト イラト 画  $\Omega$ +------+---------+------+<br>T. Griffin (cl.cam.ac.uk) Databases 2 Databases 2011 Lectures  $08 - 12$  DB 2011 19/58

## The ambiguity of NULL

#### Possible interpretations of NULL

- There is a value, but we don't know what it is.
- No value is applicable.
- The value is known, but you are not allowed to see it.

 $\bullet$  . . .

A great deal of semantic muddle is created by conflating all of these interpretations into one non-value.

On the other hand, introducing distinct NULLs for each possible interpretation leads to very complex logics ...

### Not everyone approves of NULL

#### C. J. Date [D2004], Chapter 19

"Before we go any further, we should make it very clear that in our opinion (and in that of many other writers too, we hasten to add), NULLs and 3VL are and always were a serious mistake and have no place in the relational model."

**age** is not a good attribute ...

The **age** column is guaranteed to go out of date! Let's record dates of birth instead!

```
create table Students
     ( sid varchar(10) not NULL,
        name varchar(50) not NULL,
        birth_date date,
        cid varchar(3) not NULL,
        primary key (sid),
        constraint student_college foreign key (cid)
        references Colleges(cid) )
```
AD A B D A B D D D D A Q Q

#### **age** is not a good attribute ...

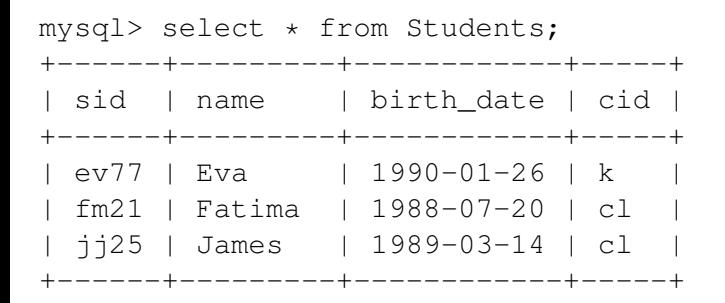

<span id="page-19-0"></span>

KET KALA SI KETA SEL KORA

## Use a view to recover original table

(Note : the age calculation here is not correct!)

```
create view StudentsWithAge as
  select sid, name,
   (year(current date()) - year(birth date)) as age,
   cid
  from Students;
```
mysql> select \* from StudentsWithAge; +------+---------+------+-----+ sid | name | age | cid | +------+---------+------+-----+ | ev77 | Eva | 19 | k |  $fm21$  | Fatima | 21 | cl | jj25 | James | 20 | cl | +------+---------+------+-----+

Views are simply identifiers that represent a q[ue](#page-19-0)r[y.](#page-21-0)[Th](#page-20-0)[e](#page-21-0)[vi](#page-12-0)[e](#page-32-0)[w'](#page-11-0)[s](#page-12-0)[n](#page-33-0)[a](#page-0-0)[me](#page-43-0) can be used as if it were a stored table. T. Griffin (cl.cam.ac.uk) [Databases 2011 Lectures 08 — 12](#page-0-0) DB 2011 27 / 58

<span id="page-20-0"></span>

#### But that calculation is not correct ...

Clearly the calculation of age does not take into account the day and month of year.

```
From 2010 Database Contest (winner : Sebastian Probst Eide)
  SELECT year(CURRENT_DATE()) - year(birth_date) -
    CASE WHEN month(CURRENT_DATE()) < month(birth_date)
    THEN 1
    ELSE
        CASE WHEN month(CURRENT DATE()) = month(birth date)
        THEN
             CASE WHEN day(CURRENT DATE()) < day(birth date)
             THEN 1
             ELSE 0
             END
        ELSE 0
        END
    END
  AS age FROM Students
                                         K ロ > K @ > K 콘 > K 콘 > C 콘
                                                            \sqrt{2}a
```
#### An Example ...

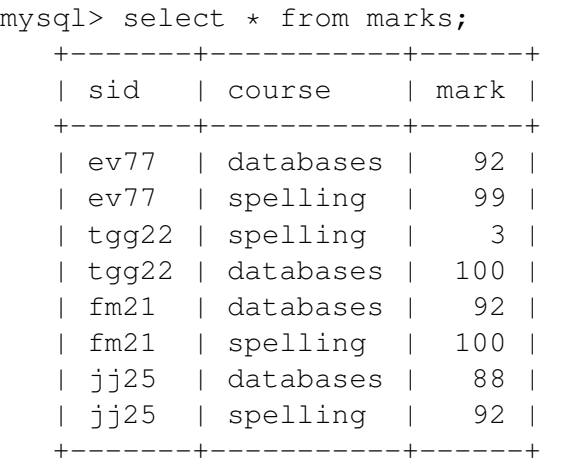

 $299$ 

メロトメ部 トメミトメミト

## ... of duplicates

```
mysql> select mark from marks;
+------+
  | mark |
+------+
   | 92 |
   | 99 |
    | 3 || 100 |
   | 92 |
   | 100 |
    | 88 |
     | 92 |
+------+
```
 $2990$ 

 $(0.123 \times 10^{-14})$ 

## Why Multisets?

Duplicates are important for aggregate functions.

```
mysql> select min(mark),
              max(mark),
              sum(mark),
              avg(mark)
       from marks;
  +-----------+-----------+-----------+-----------+
  min(maxk) | max(mark) | sum(mark) | avg(mark) |
    +-----------+-----------+-----------+-----------+
          | 3 | 100 | 666 | 83.2500 |
  +-----------+-----------+-----------+-----------+
```
KOL KALLA BIKI BIKI AQO

### The group by clause

```
mysql> select course,
              min(mark),
              max(mark),
              avg(mark)
       from marks
       group by course;
   +-----------+-----------+-----------+-----------+
  | course | min(mark) | max(mark) | avg(mark) |
        +-----------+-----------+-----------+-----------+
 | databases | 88 | 100 | 93.0000 |
 | spelling | 3 | 100 | 73.5000 |
 +-----------+-----------+-----------+-----------+
```
 $\Omega$ 

 $\mathcal{A} \cap \mathcal{B} \rightarrow \mathcal{A} \supseteq \mathcal{B} \rightarrow \mathcal{A} \supseteq \mathcal{B} \rightarrow \mathcal{B} \supseteq \mathcal{B}$ 

# Visualizing group by

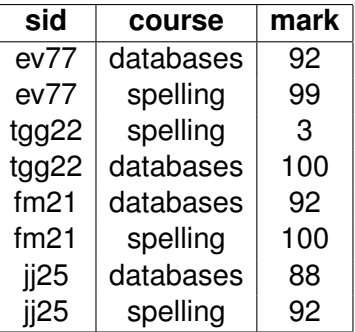

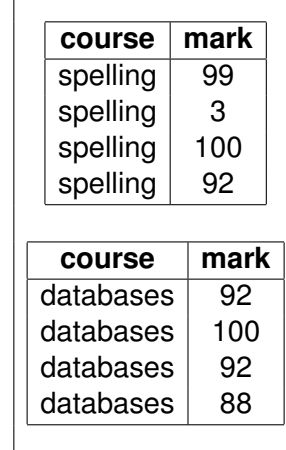

メモト  $\leftarrow$   $\equiv$ 

4 0 8 1  $\leftarrow$   $\Box$ 

group by =⇒

 $299$ 

# Visualizing group by

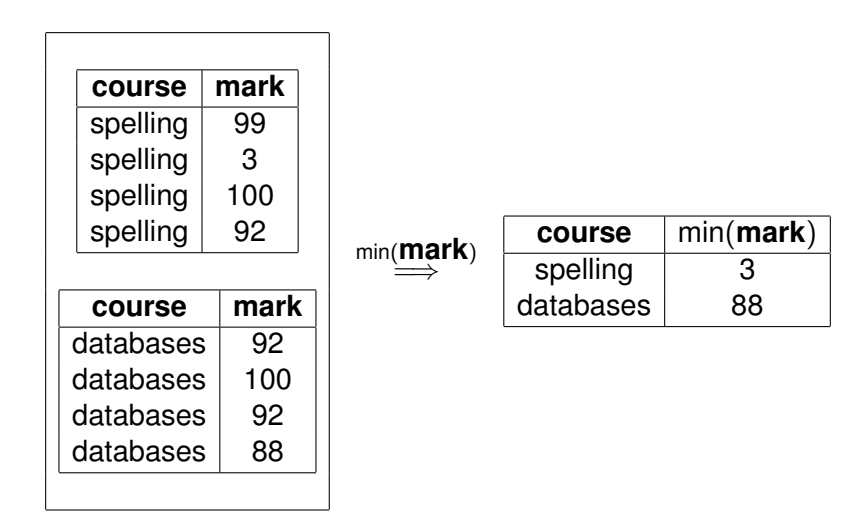

 $\Rightarrow$ 

 $QQ$ 

 $(0,1)$   $(0,1)$   $(0,1)$   $(1,1)$   $(1,1)$   $(1,1)$ 

### The having clause

How can we select on the aggregated columns?

```
mysql> select course,
              min(mark),
              max(mark),
              avg(mark)
       from marks
       group by course
       having min(mark) > 60;
 +-----------+-----------+-----------+-----------+
  | course | min(mark) | max(mark) | avg(mark) |
   +-----------+-----------+-----------+-----------+
  | databases | 88 | 100 | 93.0000 |
  +-----------+-----------+-----------+-----------+
```
KOL KALLA BIKI BIKI AQO

### Use renaming to make things nicer ...

```
mysql> select course,
              min(mark) as minimum,
              max(mark) as maximum,
              avg(mark) as average
       from marks
       group by course
       having minimum > 60;
   +-----------+---------+---------+---------+
  | course | minimum | maximum | average |
 +-----------+---------+---------+---------+
  | databases | 88 | 100 | 93.0000 |
+-----------+---------+---------+---------+
```
 $\Omega$ 

イ何 トマ ヨ トマ ヨ トー ヨー

### Materialized Views

- Suppose *Q* is a very expensive, and very frequent query.
- Why not de-normalize some data to speed up the evaluation of *Q*?
	- This might be a reasonable thing to do, or ...
	- ... it might be the first step to destroying the integrity of your data design.
- Why not store the value of *Q* in a table?
	- This is called a materialized view.
	- But now there is a problem: How often should this view be. refreshed?

## General integrity constraints

- **•** Suppose that C is some constraint we would like to enforce on our database.
- Let *Q*¬*<sup>C</sup>* be a query that captures all violations of *C*.
- Enforce (somehow) that the assertion that is always  $Q_{\neg C}$  empty.

#### Example

- $\bullet$   $C = \mathbb{Z} \rightarrow \mathbb{W}$ , and FD that was not preserved for relation  $R(\mathbb{X})$ ,
- Let *Q<sup>R</sup>* be a join that reconstructs *R*,
- Let  $\textit{Q}_\textit{R}'$  be this query with  $\textbf{X} \mapsto \textbf{X}'$  and

$$
\bullet \ \ Q_{\neg C} = \sigma_{\mathbf{W} \neq \mathbf{W}'} (\sigma_{\mathbf{Z} = \mathbf{Z}'} (Q_R \times Q_R'))
$$

### Assertions in SQL

#### create view C violations as ....

#### create assertion check\_C check not (exists C\_violations)

<span id="page-32-0"></span>

K ロ ▶ K 個 ▶ K 로 ▶ K 로 ▶ - 로 - K 9 Q @

## Lecture 11 and 12 : Relational Limitations and **Alternatives**

#### **Outline**

- Limits of SQL aggregation
- OLAP : Online Analytic Processing
- **o** Data cubes
- **•** Star schema

<span id="page-33-0"></span>∋⇒

## Limits of SQL aggregation

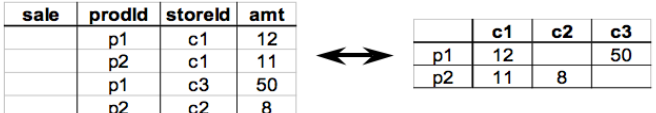

- Flat tables are great for processing, but hard for people to read and understand.
- Pivot tables and cross tabulations (spreadsheet terminology) are very useful for presenting data in ways that people can understand.
- SQL does not handle pivot tables and cross tabulations well.

∽≏∩

## OLAP vs. OLTP

- OLTP : Online Transaction Processing (traditional databases) Data is normalized for the sake of updates.
- OLAP : Online Analytic Processing
	- These are (almost) read-only databases.
	- Data is de-normalized for the sake of queries!
	- Multi-dimensional data cube emerging as common data model.
		- This can be seen as a generalization of SQL's group by

OLAP Databases : Data Models and Design

#### The big question

Is the relational model and its associated query language (SQL) well suited for OLAP databases?

- Aggregation (sums, averages, totals, ...) are very common in OLAP queries
	- $\triangleright$  Problem : SQL aggregation quickly runs out of steam.
	- $\triangleright$  Solution : Data Cube and associated operations (spreadsheets on steroids)
- Relational design is obsessed with normalization
	- $\triangleright$  Problem : Need to organize data well since all analysis queries cannot be anticipated in advance.
	- $\triangleright$  Solution : Multi-dimensional fact tables, with hierarchy in dimensions, star-schema design.

 $\Omega$ 

 $\mathcal{A}$   $\overline{\mathcal{B}}$   $\rightarrow$   $\mathcal{A}$   $\overline{\mathcal{B}}$   $\rightarrow$   $\mathcal{A}$   $\overline{\mathcal{B}}$   $\rightarrow$ 

### A very influential paper [G+1997]

Data Mining and Knowledge Discovery 1, 29-53 (1997) (C) 1997 Kluwer Academic Publishers. Manufactured in The Netherlands.

#### Data Cube: A Relational Aggregation Operator Generalizing Group-By, Cross-Tab, and Sub-Totals\*

**IIM GRAY** Gray@Microsoft.com SurajitC@Microsoft.com **SURAIIT CHAUDHURI ADAM BOSWORTH** AdamB@Microsoft.com **ANDREW LAYMAN** AndrewL@Microsoft.com **DON REICHART** DonRei@Microsoft.com MURALI VENKATRAO MuraliV@Microsoft.com Microsoft Research, Advanced Technology Division, Microsoft Corporation, One Microsoft Way, Redmond, **WA 98052** 

**FRANK PELLOW HAMID PIRAHESH** IBM Research, 500 Harry Road, San Jose, CA 95120

Pellow@vnet IBM com Pirahesh@Almaden.IBM.com

イロト イ押 トイラト イラト

#### From aggregates to data cubes

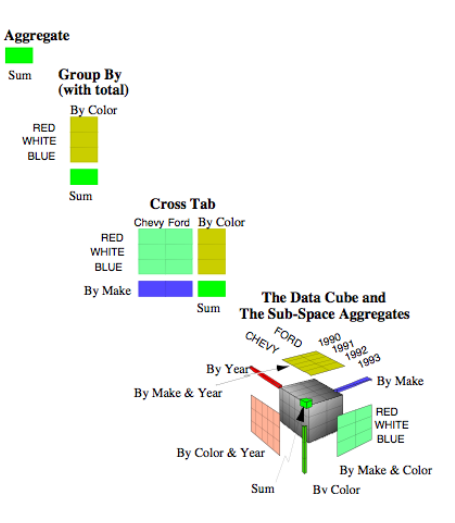

T. Griffin (cl.cam.ac.uk) [Databases 2011 Lectures 08 — 12](#page-0-0) DB 2011 53 / 58

 $\Rightarrow$ 

 $299$ 

 $A \cup B \cup A \cup B \cup A \cup B \cup A \cup B \cup A$ 

### The Data Cube

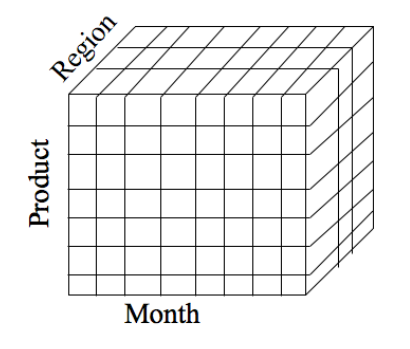

Dimensions: Product, Location, **Time** 

- Data modeled as an *n*-dimensional (hyper-) cube
- Each dimension is associated with a hierarchy
- **•** Each "point" records facts
- Aggregation and cross-tabulation possible along all dimensions

## Hierarchy for **Location** Dimension

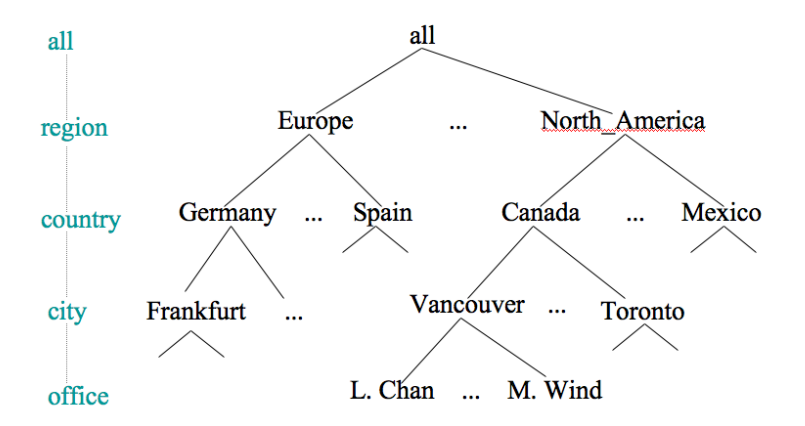

T. Griffin (cl.cam.ac.uk) [Databases 2011 Lectures 08 — 12](#page-0-0) DB 2011 55 / 58

画

 $\Omega$ 

4 0 8 4 4 9 8 4 9 8 4 9

### Cube Operations

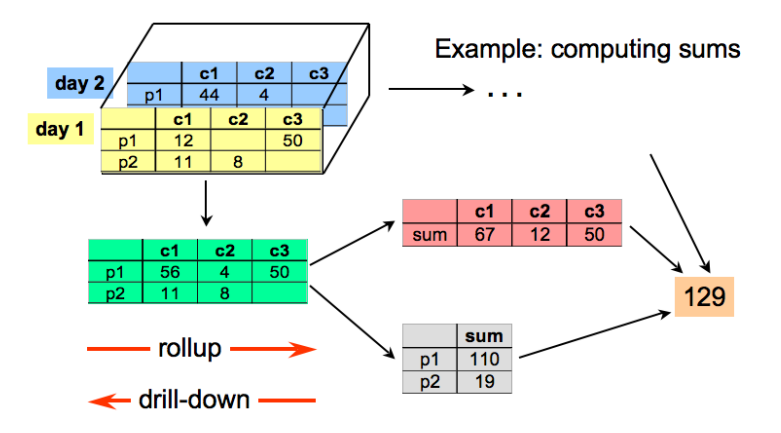

T. Griffin (cl.cam.ac.uk) [Databases 2011 Lectures 08 — 12](#page-0-0) DB 2011 56 / 58

 $\Rightarrow$ 

 $299$ 

 $\mathbf{p}$ 

4 0 8 4 4 9 8 4 9 8 4 9

### The Star Schema as a design tool

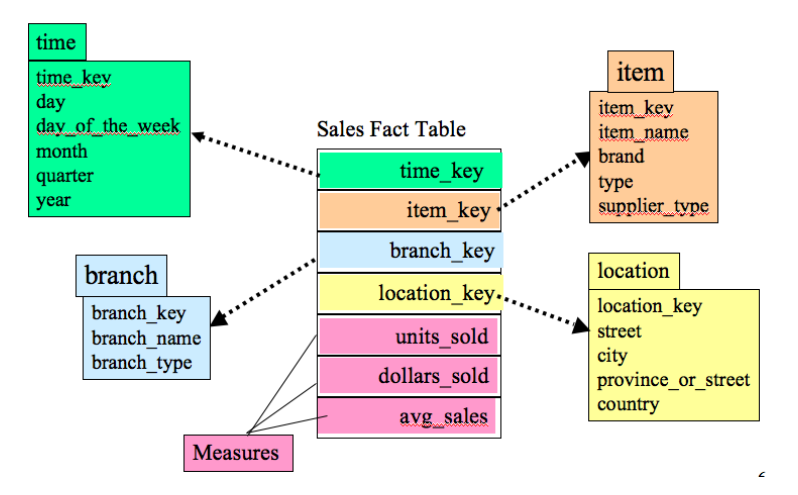

 $QQ$ 

 $\sim$ 

イロト イ押ト イヨト イヨ

## The End

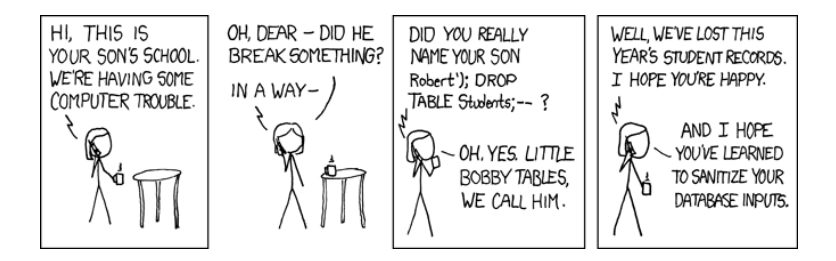

(http://xkcd.com/327)

<span id="page-43-0"></span> $QQ$ 

 $(0,1)$   $(0,1)$   $(0,1)$   $(1,1)$   $(1,1)$   $(1,1)$